## TP 3.5 de programmation C

Nous allons concevoir un programme proposant à un utilisateur de manipuler les nombres complexes.

Dans un premier temps, nous allons créer la structure Comp définie comme suit :

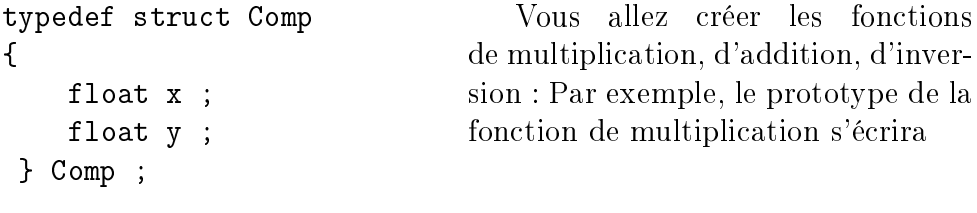

Comp Multiplication(Comp A, Comp B) ;

On intégrera aussi la fonction « module » (i.e  $\sqrt{x^2 + y^2}$ )

Dans une deuxième partie, nous allons créer une structure complémentaire permettant de stocker un nombre complexe et son module.

```
typedef struct CompMod
\left\{ \right.Comp MonComplexe ;
    float Module ;
 } CompMod ;
```
Écrire un « constructeur » qui étant donné un nombre complexe stocke son module dans la structure CompMod

CompMod Constructeur(Comp C) ;

Créer une fonction de saisie stockant autant de nombres complexes que l'utilisateur le souhaite, elle retournera l'adresse d'un tableau contenant l'intégralité des données communiquées . L'utilisateur commencera par indiquer la quantité de nombre qu'il souhaite rentrer. La fonction de saisie prendra la forme :

CompMod\* Saisie() ;

Enfin, réaliser une fonction d'affichage

```
void affiche(CompMod* Tab, int Taille)
```
affichant les Taille premiers éléments du tableau Tab fourni en paramètre (nb : On peut se passer du paramètre Taille en utilisant une sentinelle).